2022年度 第31回大分県ナイター記録会 要項(改訂版2)

## 兼 第2回大分県長距離記録会

- 主 催 一般財団法人大分陸上競技協会
- 主 管 大分県実業団陸上競技連合
- 後 援 大分合同新聞社
- 1.期 日 2022年 5月14日(土)

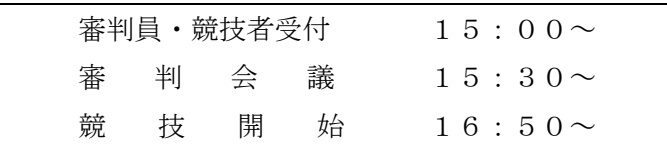

- 2. 会 場 ジェイリーススタジアム 大分市西浜1-1 (TEL097-558-0613)
- 3.競技種目 【共通男子】 800m、3000m、5000m、10000m 【共通女子】 800m、3000m、5000m

※ 中学生から一般まで、一律に申し込みタイムによって編成する。

- 4.競技順序及びタイムテーブル 申し込み締め切り後、OCR 速報室 <https://ocr.meet7.org/> で発表する。
- 5.申込方法 Meetseven web entry を使用して申し込むこと。 [https://osr.meet7.org/web\\_entry/menu.cgi](https://osr.meet7.org/web_entry/menu.cgi)

【出場制限】・・・1人1種目以内とする。 ※ 日本陸連登録者のみ申し込みできる。 ※ 新型コロナウイルス感染防止に係る出場制限は、県内の 感染状況等に応じて、大会2週間前を目途に大分陸協 HP および Meetseven web entry で発表する。 「大会開催にあたってのお知らせ」を参照すること。

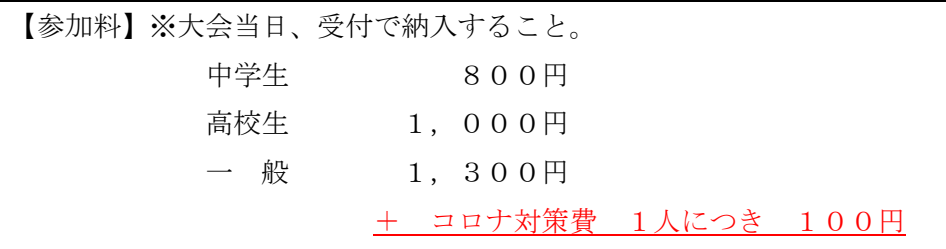

- 6.申込締め切り 5月 6日(金)厳守
- 7.その他
	- (1)本大会は、2022 年度日本陸上競技連盟競技規則及び競技会における広告および展示物規定、 本大会の申し合わせ事項により実施し、公認競技会とする。

## (2) アスリートビブスは大会事務局で用意する。

- (3) 申し込みの際、番組編成の参考とするので公認最高記録を必ず入力すること。
- (4)当日、受付時に大会前1週間の「大会前:体調管理チェックシート」を提出すること。 その際にIDカードを各自渡します。IDカードが無い場合は入場出来ない。
- (5)大会終了後2週間の「大会後:体調管理チェックシート」を記入し、個人で保管すること。

大分県ナイター記録会 兼 大分県長距離記録会の申し込み方法変更について

大分県実業団陸上競技連合

2022.04.09

2022 年 5 月 14 日開催の 第 31 回大分県ナイター記録会 兼 第 2 回大分県長距離記録会は Meet7 [https://meet7.org](https://meet7.org/) でデータ処理を行うこととなりました。 伴い申し込みが **Meetseven web entry サービス** https://osr.meet7.org/web entry/menu.cgi を利用 したものとなります。 手順は下記のとおりです。

- **1. 会員登録を行ってください。**
	- ① 団体会員は、…申請フォーム(団体)は [こちら](https://osr.meet7.org/web_entry/kaiin/kaiin.cgi)
	- ② 個人会員は、…個人の場合は [こちら](https://osr.meet7.org/web_entry/kojin/kojin.cgi)

をクリックして現れる申請フォームから申請を行って下さい。

ID、パスワードが決まりましたら、頂戴したメールアドレス宛に返信致します。 登録手続きには日 数を要しますので早めの申請をお願いします。

**2. ID・パスワードが取得できましたら、選手登録を行ってください。**

…選手登録は [こちら](https://osr.meet7.org/web_entry/login/ticket.cgi) をクリックすると選手登録フォームに入れます。

選手登録フォームでは直接セルに値を入力する他に下記の機能が利用できます。

- ① コピー&貼り付けが可能
- ② CSVからの取り込みが可能 (Q&A 10 番)
- ③ 日本陸連に登録した members ファイルの取り込みが可能 (Q&A 12 番)

入力画面に選手がそろいましたら、「内容確認」⇒「選手を登録する」⇒「選手名簿をダウンロード」 と進んでください。 ダウンロードしたファイルは他の **Meetseven web entry サービス** 利 用の大会 (※日田市記録会等)で相互利用できます。 ② 参照

**3. 大会スケジュールの 「受付中」 ボタンをクリックしエントリーを行います。**

「内容確認」⇒「エントリーを登録する」⇒「申し込みファイルをダウンロード」を行ってください。

詳しい操作方法につきましては、サービスサイトの Q[&](https://meet7.org/q_and_a/q_and_a.html)A を参照してください。